## **<sup>A</sup> DDENDUM D**

## **Summary of BSCN Router Commands**

**NOTE** This document is an addendum to Appendix D, "Summary of BSCN Router Commands," in the *Building Scalable Cisco Networks* book from Cisco Press. This material supplements the online chapter, "Configuring IS-IS Protocol," which has been made available to you on the Cisco Press website in accordance with the latest Building Scalable Cisco Internetworks (BSCI) objectives.

Table D-9 covers IS-IS IP configuration commands.

**Table D-9** *IP Configuration Commands*

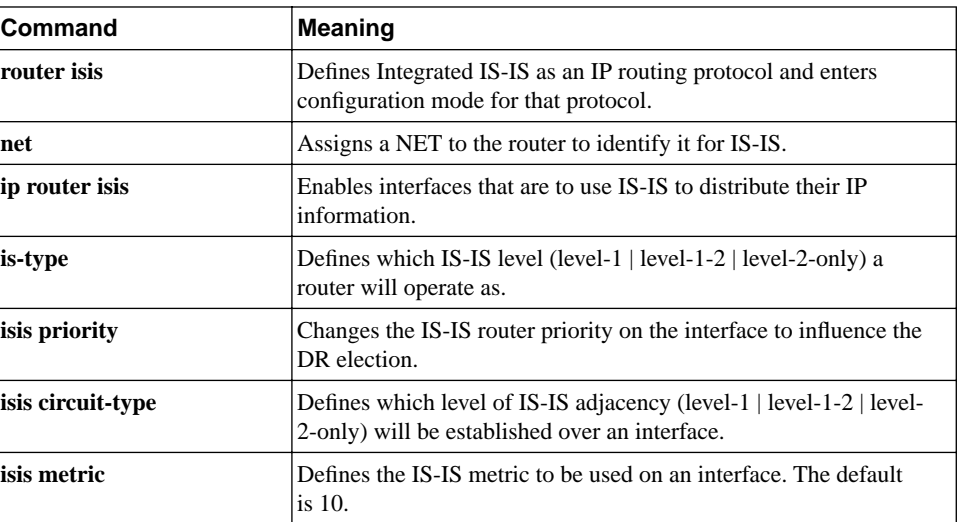

Table D-10 covers CLNS configuration commands.

**Table D-10** *CLNS Configuration Commands*

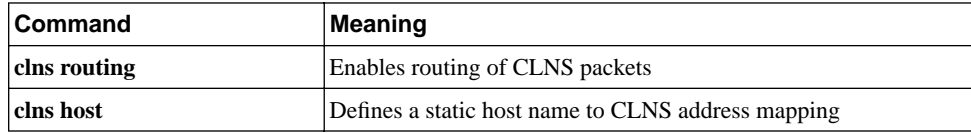

Table D-11 covers general IS-IS and CLNS commands.

**Table D-11** *General IS-IS and CLNS Commands*

| Command                   | <b>Meaning</b>                                                                                                    |
|---------------------------|----------------------------------------------------------------------------------------------------|
| show clns route           | Displays all the CLNS destinations to which this router knows<br>how to route packets.                                                                 |
| show is is topology       | Displays a list of the paths to all connected IS-IS routers.                                                                                           |
| show isis route           | Displays the IS-IS Level 1 forwarding table for IS-IS-learned<br>routes.                                                                               |
| which-route               | Displays which next-hop IS-IS router will be used to get to a<br>destination.                                                                          |
| show clns neighbors       | Displays the neighbor ISs—that is, the routers with which this<br>router has IS-IS adjacencies. ES neighbors, if there are any, are<br>also displayed. |
| show clns                 | Displays general information about the CLNS network.                                                                                                   |
| show clns protocol        | Displays information for the specific IS-IS processes in the<br>router.                                                                                |
| show clns interface       | Displays CLNS-specific information about interfaces running<br>IS-IS.                                                                                  |
| show clns is-neighbors    | Displays IS-IS-related information for IS-IS router adjacencies.                                                                                       |
| show isis database        | Displays the contents of the IS-IS link-state database.                                                                                                |
| clear isis                | Forces IS-IS to refresh its link-state database and recalculate all<br>routes.                                                                         |
| show is spf-log           | Displays how often and why the router has run a full SPF<br>calculation.                                                                               |
| debug is is adj-packets   | Displays IS-IS adjacency-related packets.                                                                                                    |
| debug isis update-packets | Displays IS-IS update-related packets.                                                                                                    |